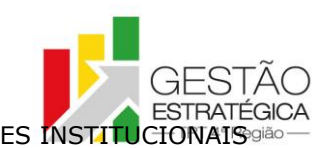

# **ATA DE REUNIÃO**

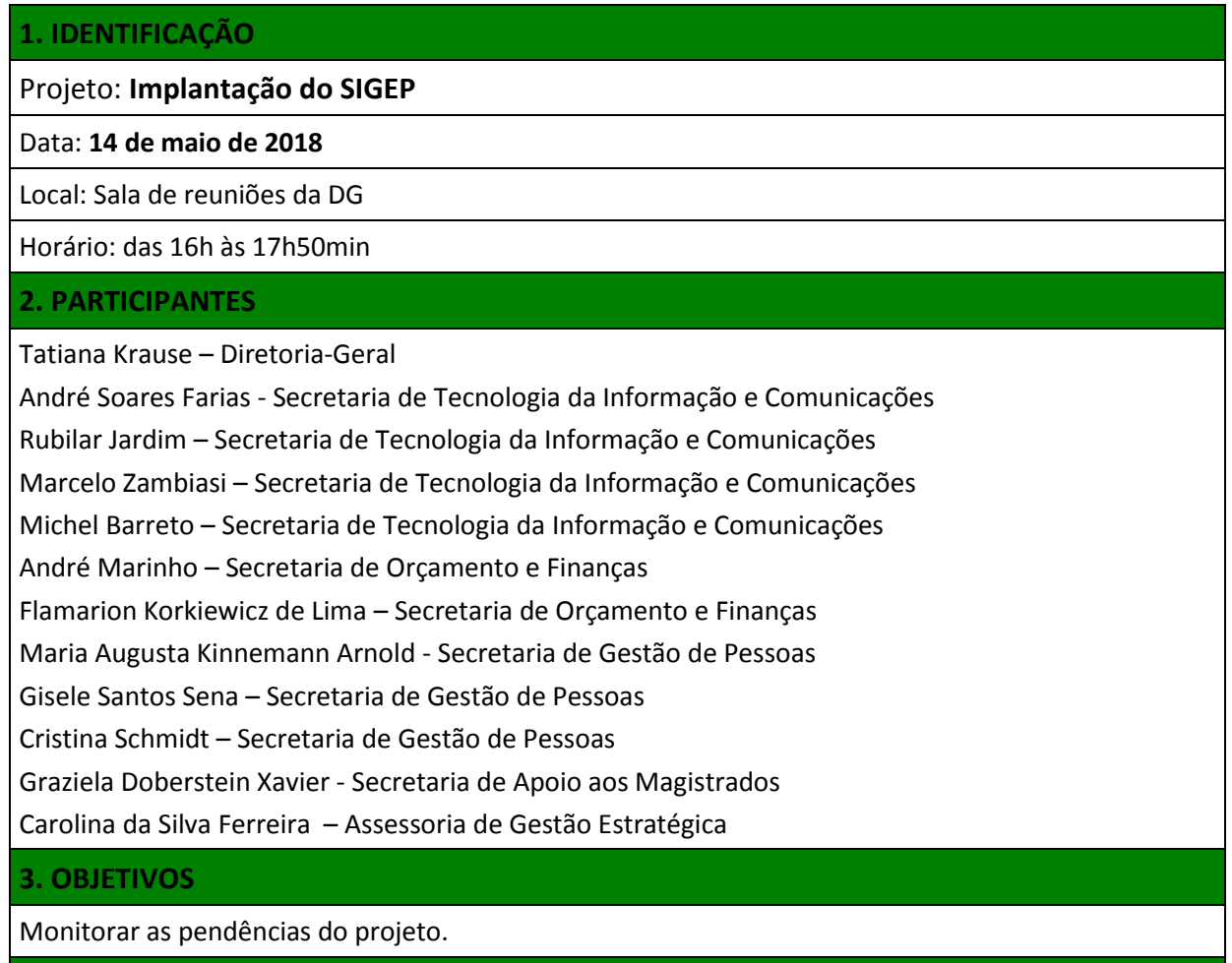

### **4. PAUTA**

**Assuntos tratados e deliberações:**

**1. Validação da ata do dia 07 de maio:** validada com alterações.

**2. Situação das pendências com vencimento até 14/5:**

*P1 Complementar as informações da planilha "tipo de unidade" para validação da AGE* TAREFA CUMPRIDA EM 08/05

*P2 Completar numeração dos itens listados na planilha de erros de migração conforme prioridade, sendo o mais relevante aquele que receber o número 10 (a numeração será em dezenas: 10, 20, 30, ...)*  TAREFA CUMPRIDA. Não é possível repetir o peso da demanda. Demandas que devem ser atendidas pelo TRT2 não precisam ser priorizadas.

*P3 Validar as informações do campo "tipo de unidade" na planilha "Unidade administrativas-Tipo unidade", que será utilizada pela Nora no e-gestão.* TAREFA CUMPRIDA EM 14/05 (registro em planilha no *google drive*)

Segesp deve abrir redmine solicitando que o posto seja considerado no extrator do e-gestão. Ajustado que o cadastro será feito com o tipo "posto" - PEND 21/05

AGE vai submeter à Presidência a tipificação das unidades conforme material apresentado,

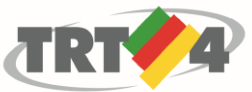

TRIBUNAL REGIONAL DO TRABALHO DA 4ª REGIÃO ASSESSORIA DE GESTÃO ESTRATÉGICA, DADOS ESTATÍSTICOS E APOIO ÀS AÇÕES INSTITUCIONAIS

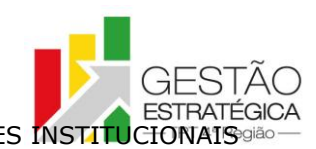

contemplando classificação para o gabinete extraordinário, SAGA e SAT - PEND 25/06

# *P4 Verificar dependência do excell para módulos da SEGESP*

Gisele - foram feitos testes em alguns módulos e foi possível exportar para libreOffice, mas a configuração fica incorreta das tabelas ficam incorretas. Tati sugeriu teste usando ".csv".

Tati e Gisele farão teste para exportar em bloco de notas e csv. - PEND 21/05

Tatiana: por ora, serão utilizadas as licenças disponíveis no TRT4.

*P5 Testar solução apresentada pela SETIC para correções no cadastro dos pensionistas falecidos que estão com pensão com data em aberto* 

Gisele: informou que é inviável fazer o cadastro a mão. Zambiasi reiterou que seria mais fácil migrar os dados e então corrigir.

Gisele - finalizar planilha com os dados para migração e lançar demanda na planilha de prioridades - PEND 28/05

*P6 Confirmar com Débora o prazo de preenchimento da planilha para cadastrar registros que gerem efeito financeiro (*depende da P12)

Aposentadorias pela média: SEGESP ajustou os fundamentos legais para a FolhaWeb calcular corretamente. Foi constatado que o fundamento legal "ART. 40 § 1º, INCISO I, COM REDAÇÃO DADA PELA EC 20/1998" não está gerando efeitos financeiros.

Marinho deve abrir Redmine para solicitar implementação - PEND 21/05 *P7 Informar prazo estimado para criação de novas views para os sistemas que buscam dados no sistema RH, a fim de viabilizar futura integração com o SIGEP*  SETIC apontou na planilha de demandas as views por grupos para poder dimensionar o prazo da demanda. Proposta da SETIC: quebrar a demanda em várias demandas menores, a entrega seria por sistema. (1) criar a(s) view(s). (2) liberar para a seção responsável testar e adaptar o sistema. (3) entregar para uso em produção já integrado ao SIGEP.

Aprovada a proposta. SETIC registrará diretamente na planilha de demandas, com entregas de duas em duas semanas.

*P8 Instalar o Progecom em base de homologação.*

Tarefa cumprida.

Cristina: informou que foi instalado na base de homologação. Rubilar: esclareceu que o sistema nunca esteve disponível em produção e que para a necessidade indicada pela SEGESP, que é testar e entender o funcionamento do sistema, o mais adequado é realizar esses testes na base de homologação.

Guta: a solução é suficiente para a SEGESP nesse momento.

*P9 Verificar quais das tabelas da planilha "Relação de Tabelas do SIGEP (por Módulo)" atendem ao e-Social*

Guta: e-social terminou a inclusão de informações. GT não teria como avaliar o uso da tabela. Prazo das seções é 21/05.

Guta - Retorno do e-social a respeito do uso (quais tabelas podem ser utilizadas e se houver unificação qual seria a tabela ideal) - PEND 21/05

*P10 A partir das prioridades definidas por cada área de negócio na planilha de erros de migração, definir as prioridades globais do projeto*

*Tati: cumprido nas que estavam disponíveis na planilha de demandas do projeto.*

TRIBUNAL REGIONAL DO TRABALHO DA 4ª REGIÃO  $\overline{r}$ ASSESSORIA DE GESTÃO ESTRATÉGICA, DADOS ESTATÍSTICOS E APOIO ÀS ACÕES INSTITUCIO

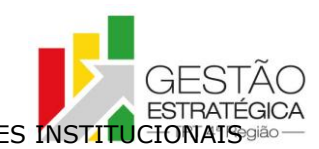

# *(PENDÊNCIA É PERMANENTE)*

*P11 Enviar e-mail para Bárbara para que ela defenda a inclusão dos 15 campos necessários para fazer os testes necessários para a homologação do sistema FolhaWeb - PEND 25/06*

Marinho: verificar se os 15 itens solicitados pelo Leandro do TRT 24 foram atendidos na próxima versão do SIGEP - PEND 21/05

*P12 Carregar registros da portaria de afastamento para aposentados*  Gisele vai mandar mail com as inconsistências identificadas na base de homologação nos registros de efeito financeiro dos aposentados. vinculado P6 - PEND 15/05

*P13 Importar dados para o Módulo de Vantagens do FolhaWeb-JT* Tarefa cumprida.

*P14 Encaminhar e-mail ao Oswaldo, do TRT2, solicitando que seja enviada a tabela dos afastamentos e de fundamentos legais para aposentadoria em uso por aquele Regional, com as inclusões que não constam na última versão liberada aos TRTs* Tarefa cumprida (falta afastamentos).

Tati: reiterar pedido da tabela de afastamento para TRT 2 - PEND 18/06

*P15 Preparar a planilha para cadastrar registros que gerem efeito financeiro sem registro de histórico no SGRH para os 274 inativos e pensionistas*

Tarefa cumprida.

Gisele: deverá indicar, para os aposentados e pensionistas com Função incorporada, qual das Funções o servidor levou para a aposentadoria PEND - 23/07

## **3. Outros Assuntos**

Adicional de Qualificação: não há resposta da Escola Judicial a respeito das alterações. SETIC (Natacha) vai encaminhar para a Escola Judicial informação a respeito da solução técnica para o adicional de qualificação por meio do SIGEP.

# **4. Conclusão e encaminhamentos:**

A próxima reunião será no dia 21/05/2018, às 16h, na sala de reuniões da Diretoria-Geral. Serão convidados representantes da SETIC, SECOF e SEGESP.

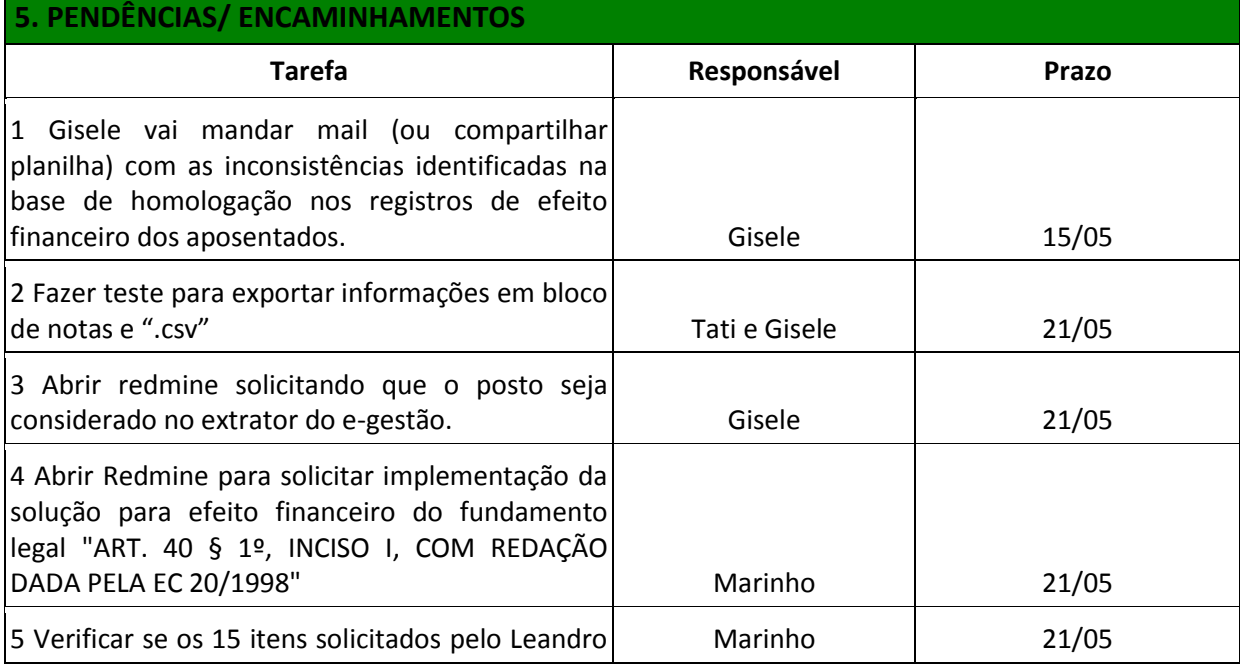

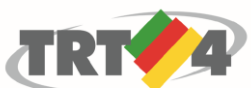

TRIBUNAL REGIONAL DO TRABALHO DA 4ª REGIÃO ASSESSORIA DE GESTÃO ESTRATÉGICA, DADOS ESTATÍSTICOS E APOIO ÀS AÇÕES INSTITUCIONAIS

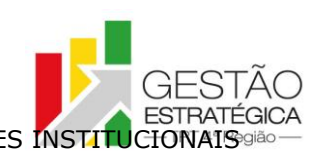

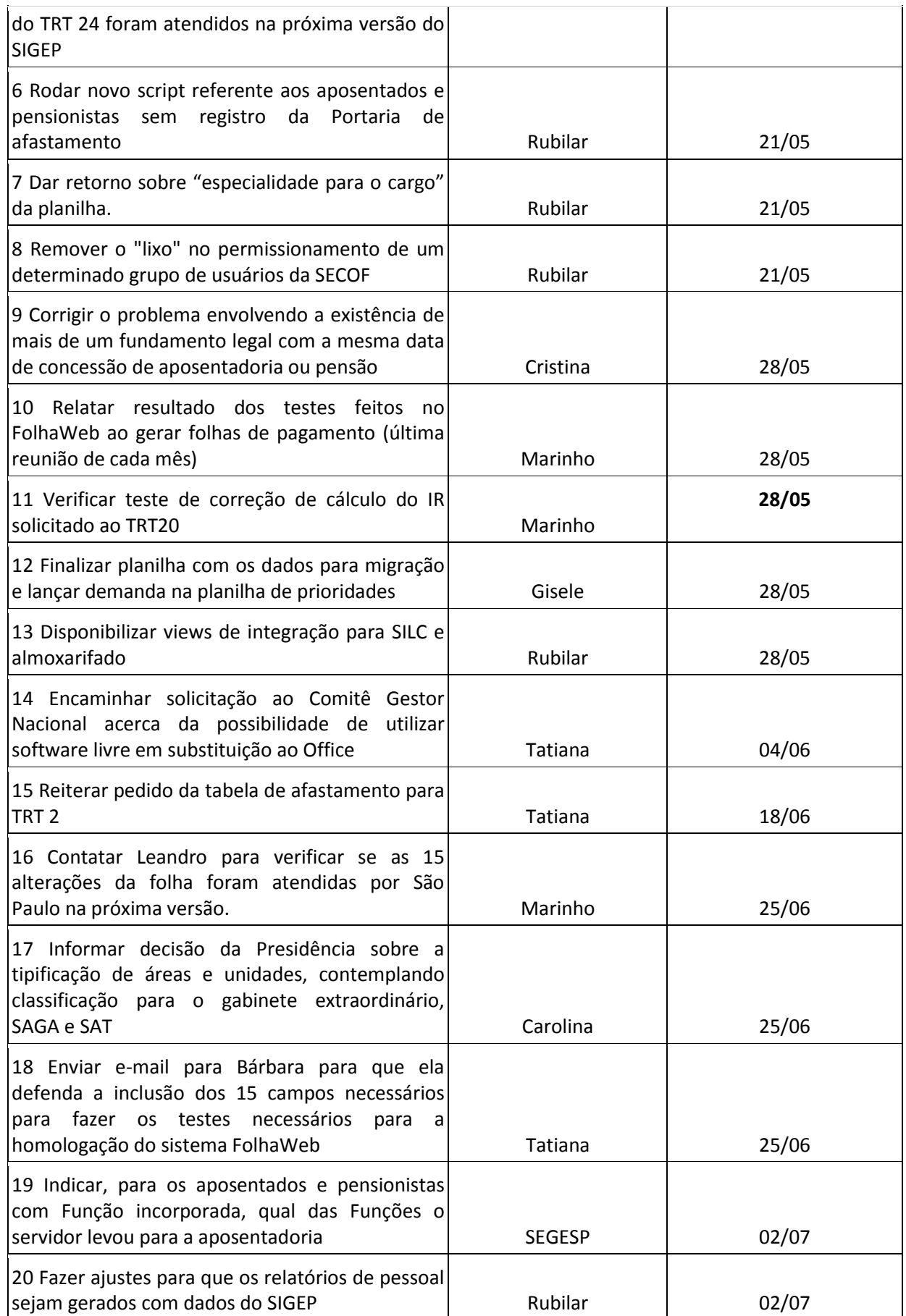

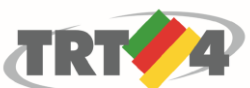

TRIBUNAL REGIONAL DO TRABALHO DA 4ª REGIÃO ASSESSORIA DE GESTÃO ESTRATÉGICA, DADOS ESTATÍSTICOS E APOIO ÀS AÇÕES INSTITUCIONAIS

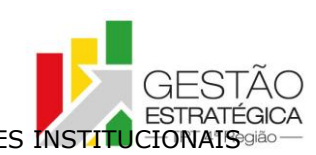

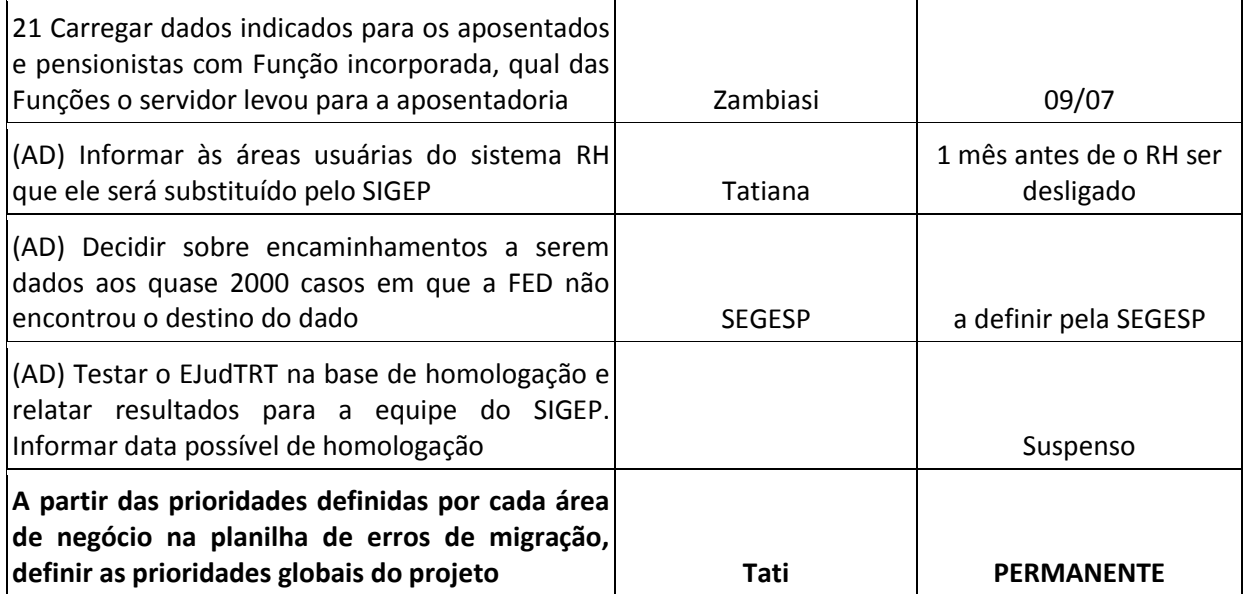